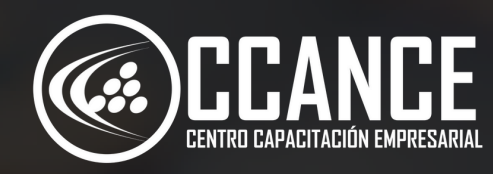

# **S Q L A N A L I S T A Nivel 5E**

24 horas académicas

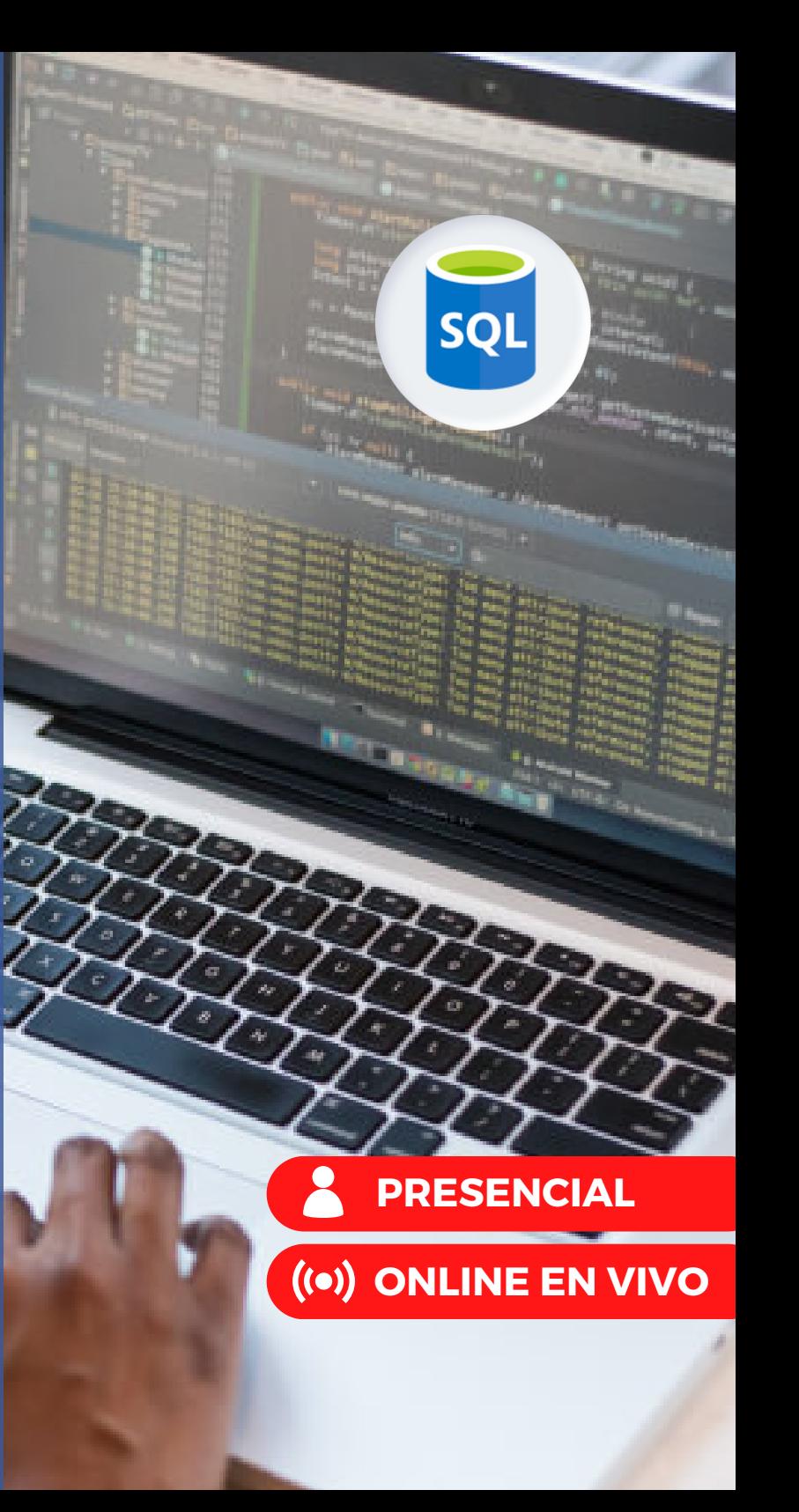

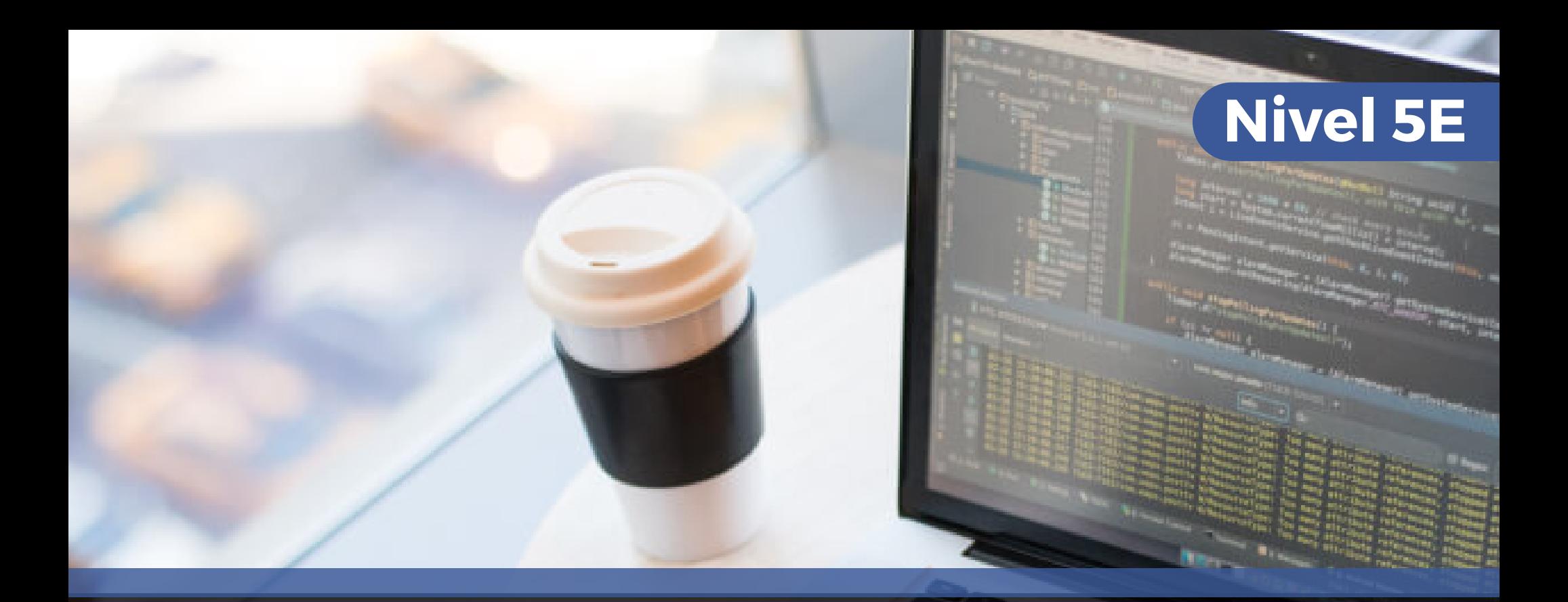

# **RUTA DE APRENDIZAJE**

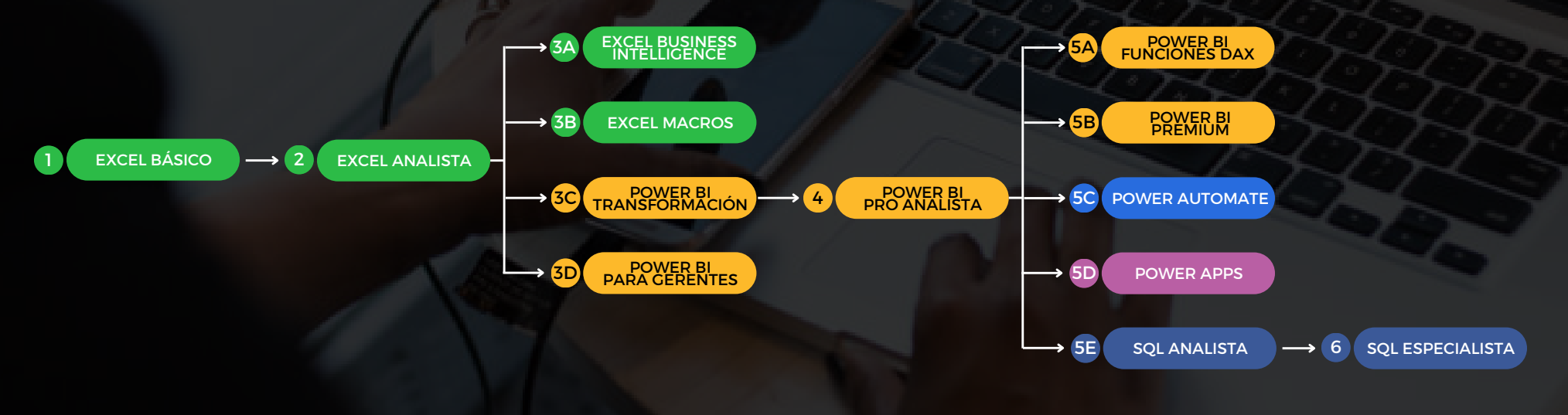

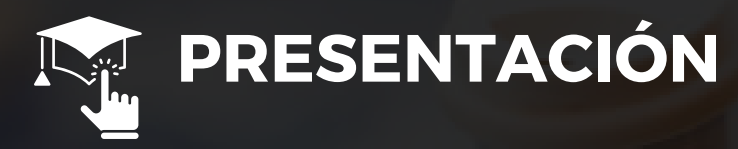

En este curso 100% practico el participante aprenderá el lenguaje de consultas SQL para manejar una base de datos relacional y crear vistas que podrán ser exportadas para su posterior análisis

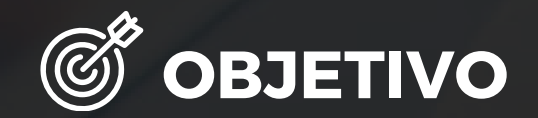

Al finalizar el curso, el estudiante estará en capacidad de analizar datos de gran volumen y podrá distribuirlas en formatos distintos para su uso en los reportes e informes.

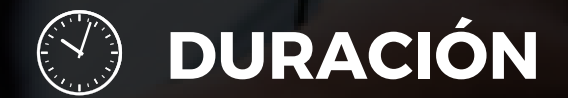

24 Horas Académicas (5% Teórico y 95% Práctico)

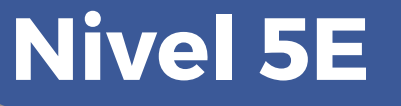

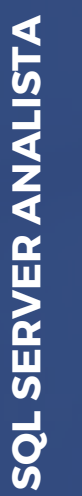

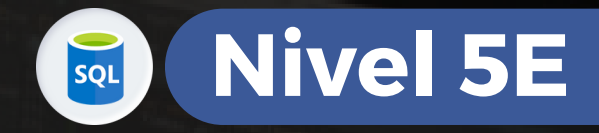

# **OF BENEFICIOS**

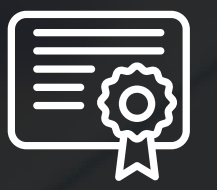

Certificación por aprobación

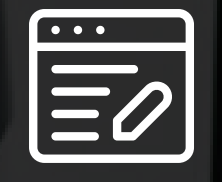

Materiales y exámenes

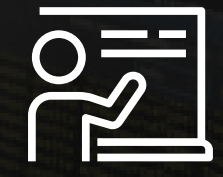

Especialistas

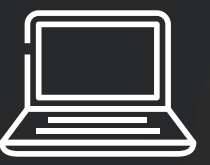

Aula virtual por 12 meses Talleres de actualización

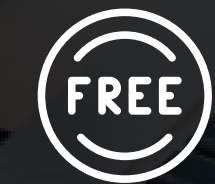

gratis

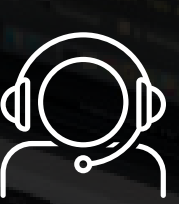

Jefe de práctica en cada clase

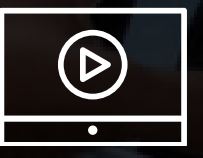

Clases grabadas por 12 meses Clases personalizadas

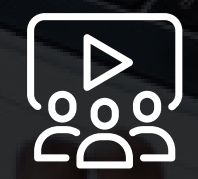

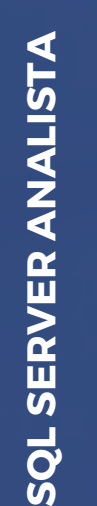

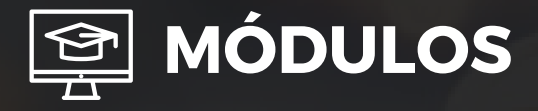

# **M ó d u l o 1**

### **EL ENTORNO GRÁFICO SSMS**

- · Introducción
- Instalar SOL Server
- Entrada al SQL Server Management Studio
- Estructura interna de una base de datos
- Crear una base de datos en SSMS
- Adjuntar una base de datos
- Conectar y Desconectar la base de datos
- Crear una nueva tabla
- Tipos de datos
- Valores nulos
- Columna con contador
- Clave primaria
- Añadir o eliminar columnas
- Modificar la definición de una tabla
- Insertar datos en la tabla
- Modificar datos
- Eliminar filas
- Relacionar tablas
- Abrir una nueva consulta
- Escribir y ejecutar código TRANSACT-SQL
- La base de datos predeterminada
- El editor de texto
- Configurar un esquema de colores personalizado
- L a s Vis t a s

**SQL SERVER ANALISTA**

SQL SERVER ANALISTA

- El panel de diagrama
- El panel de criterios
- El p a n el S Q L

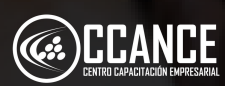

**N i v e l 5 E**

SQL

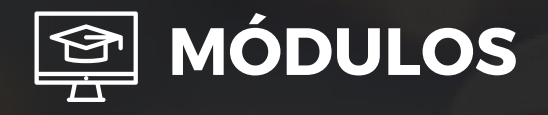

# **M ó d u l o 2**

### **INTRODUCCIÓN AL SQL. TRANSACT-SQL**

- Conceptos básicos de SQL
- Introducción al TRANSACT S Q L
- Características generales del lenguaje Transact-SQL
- Reglas de formato de los identificadores
- Tipos de datos
- Las constantes
- Las expresiones
- **Funciones**
- L a s v a ria ble s
- Otros elementos del lenguaje

# **M ó d u l o 3**

### **CONSULTAS SIMPLES**

- · Introducción
- Origen de datos FR O M
- L a lis t a d e s ele c ció n
- Columnas del origen de datos
- Alias de columna
- **Funciones**

**SQL SERVER ANALISTA**

SQL SERVER ANALISTA

- Columnas calculadas
- Utilización del asterisco
- Las palabras clave \$IDENTITY y \$ROWGUID
- Ordenación de las filas del resultado ORDER BY
- Eliminar filas duplicadas DISTINCT/ALL
- La cláusula TOP
- Selección de filas WHERE 0 Predicados
- Condiciones de búsqueda compuestas

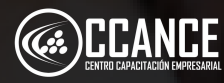

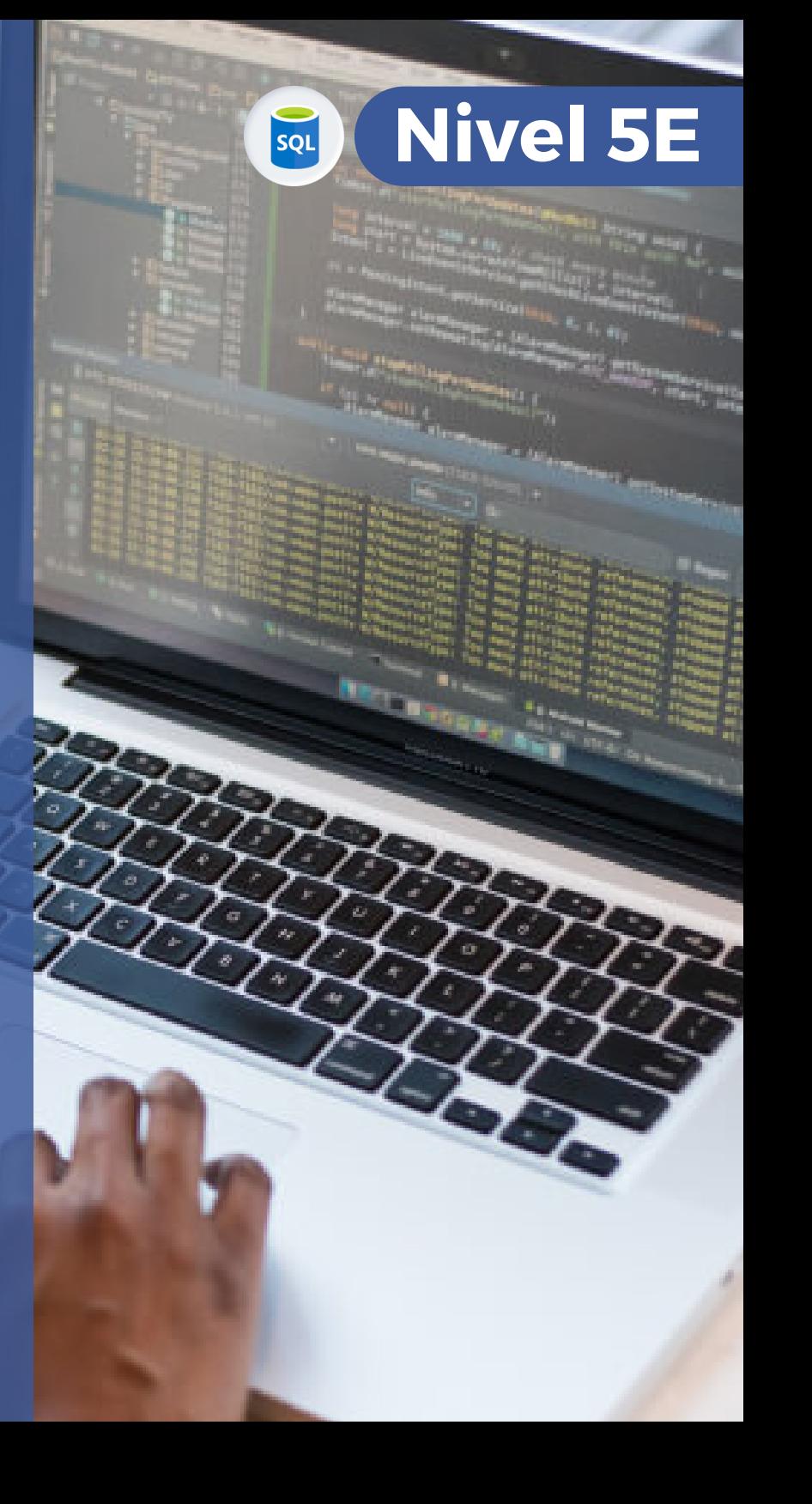

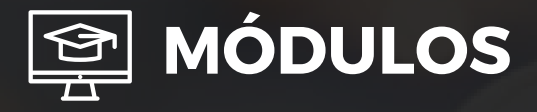

# **M ó d u l o 4**

#### **CONSULTAS MULTITABLA**

- Introducción
- La unión de tablas UNIO N
- La diferencia EXCEPT
- La intersección INTERSECT
- La composición de tablas
- El producto cartesiano CROSS JOIN
- La composición interna INNER JOIN
- La Composición externa LEFT, RIGHT y FULL OUTER JOIN
- Combinar varias operaciones

# **M ó d u l o 5**

#### **CONSULTAS DE RESUMEN**

- · Introducción
- Las funciones de agreg a d o
- La función COUNT
- La función COUNT\_BIG
- La función MAX
- L a f u n ció n MIN
- La función SUM
- La función AVG
- La función VAR
- La función VARP
- La función STDEV
- La función STDEVP
- La función GROUPING
- Agrupamiento de filas (cláusula GROUP BY)
- Selección sobre grupos de filas, la cláusula HAVING

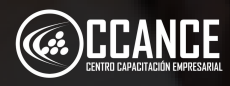

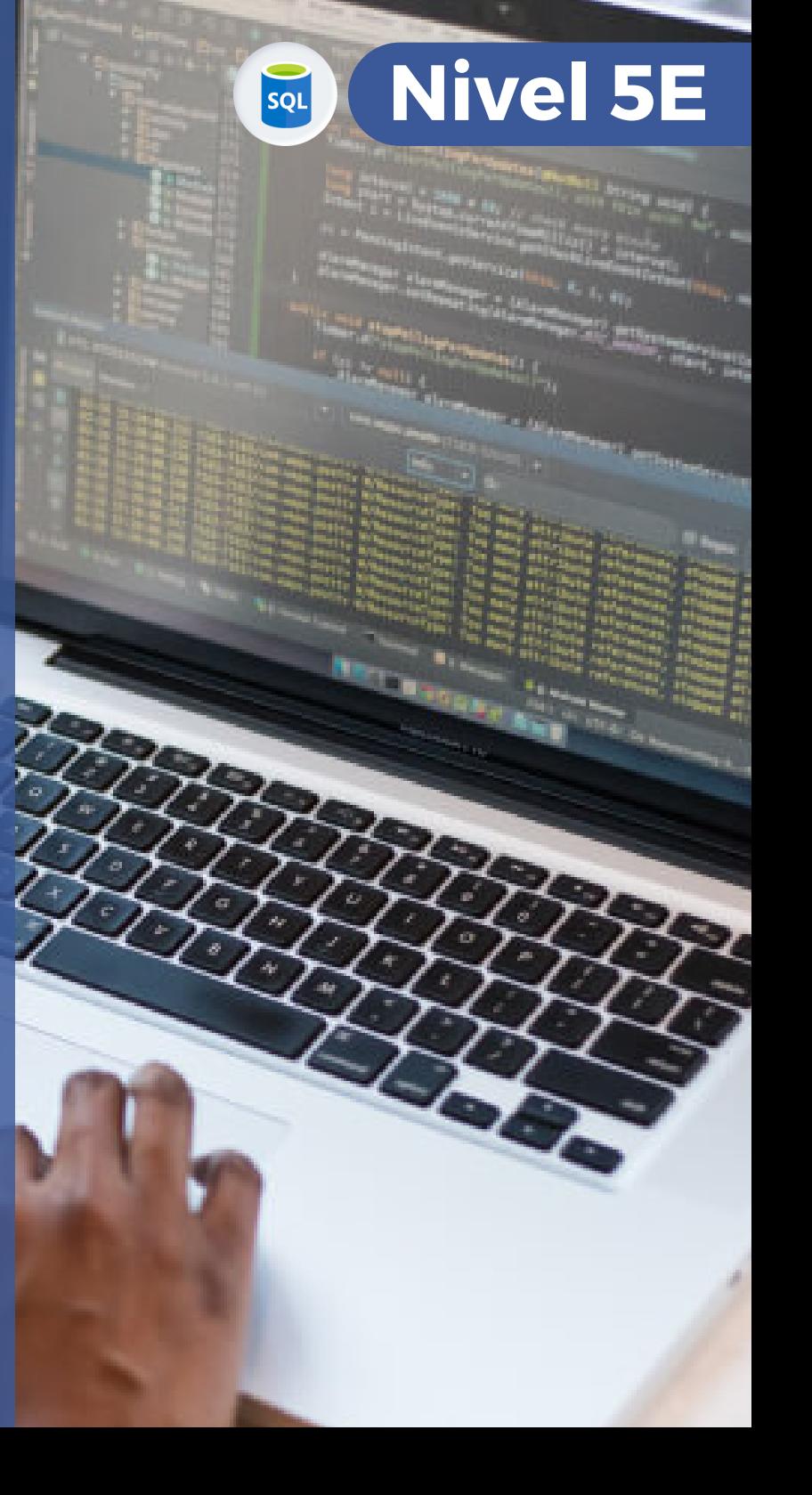

SQL SERVER ANALISTA **SQL SERVER ANALISTA**

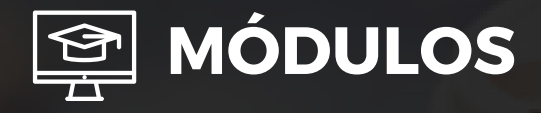

#### **ACTUALIZACIÓN DE DATOS**

- · Introducción
- Insertar creando una nueva t a bla
- Insertar en una tabla existente IN S E R T IN T O
- Insertar una fila de valores
- **·** Inserción de varias filas
- Insertar una fila de valores por defecto
- Modificar datos almacenados UPDATE
- Eliminar filas DELETE
- Borrado masivo TRUNCATE

#### **REPORTES CON EXCEL Y POWER BI**

- Crear Tablas Dinámicas en Excel con Datos de SQL Vinculados Módulo 6<br>
ACTUALIZACIÓN<br>
• Introducción<br>
• Insertar creame<br>
• Insertar an una fila<br>
• Insertar una fila<br>
• Módulo 7<br>
• Borrado masiv<br>
• Borrado masiv<br>
• Crear Tablas Di<br>
• Crear Tablas Di<br>
• Crear Tablas Di<br>
• Crear Segmen
	- Crear Segmentaciones y Gráficas en Power BICrear Segmentaciones y Gráficas en Power BI

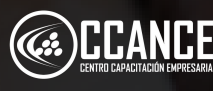

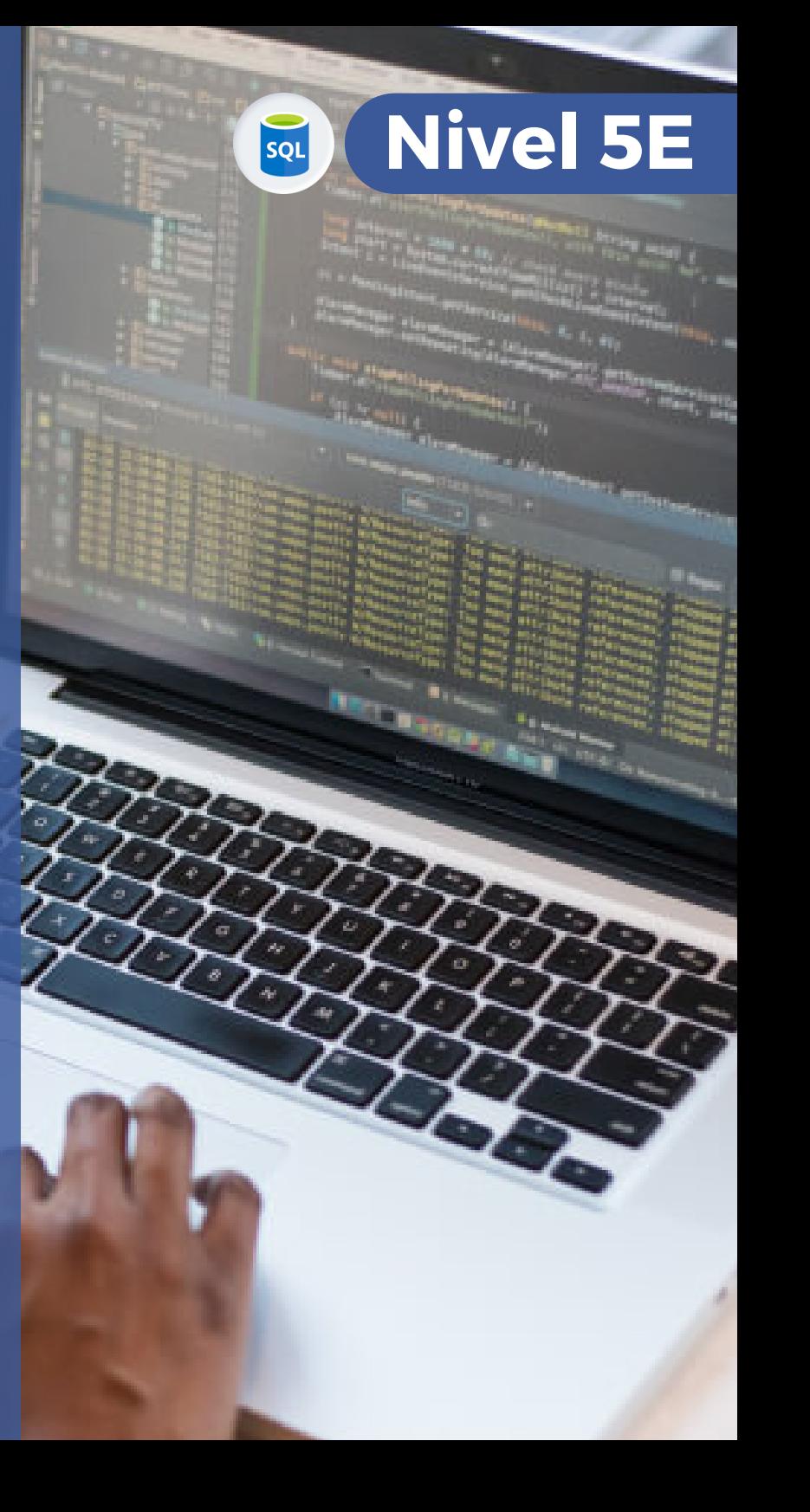

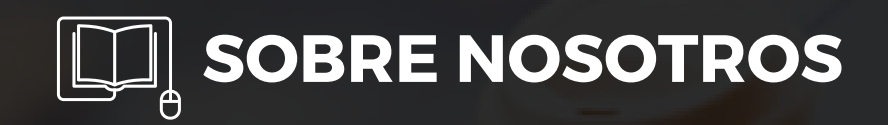

# Especializados en BI **+ 1 5 A Ñ O S**

Cursos culminados **+ 5 0 0**

Alumnos certificado s **+ 1 7 5 0 0**

Empresas capacitadas **+ 3 0 0**

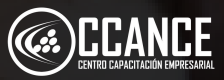

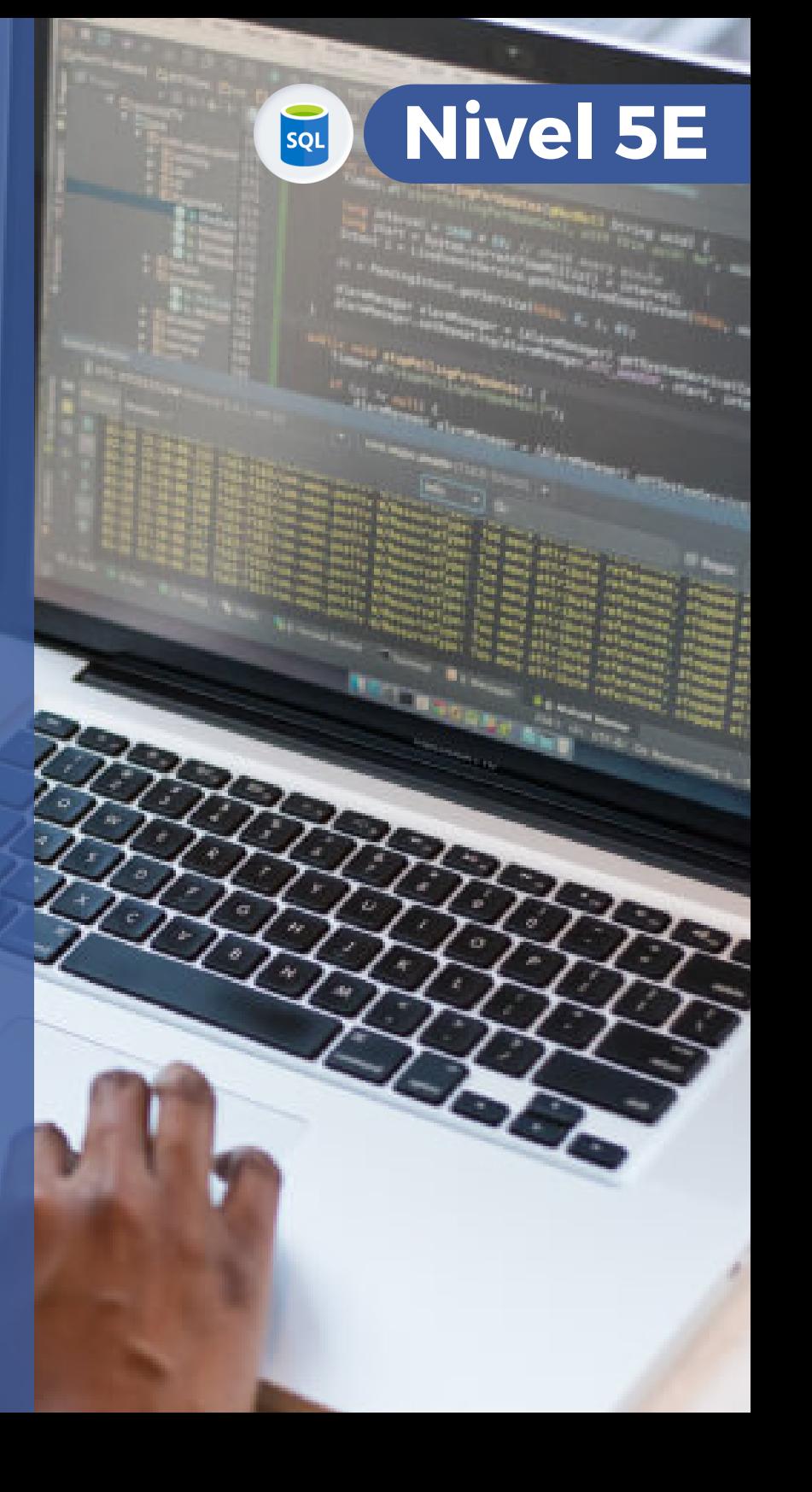

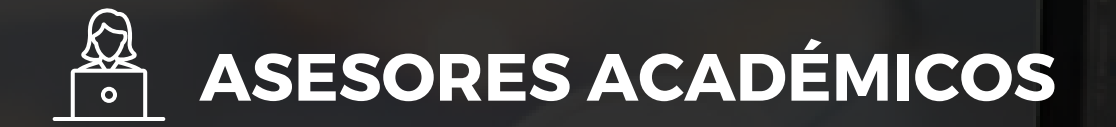

• Mónica Salas: +51 966 569 844 • Kevin Salas: +51 964 119 244

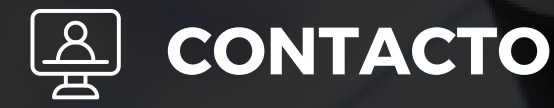

- **Email:** training@powerbi.pe | capacitacion@ccance.edu.pe
- **Web:** https://powerbi.pe | https://ccance.edu.pe
- **Sede principal:** Av. Angamos Oeste 651 Miraflores, Lima, Perú

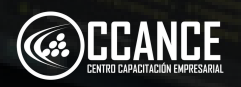

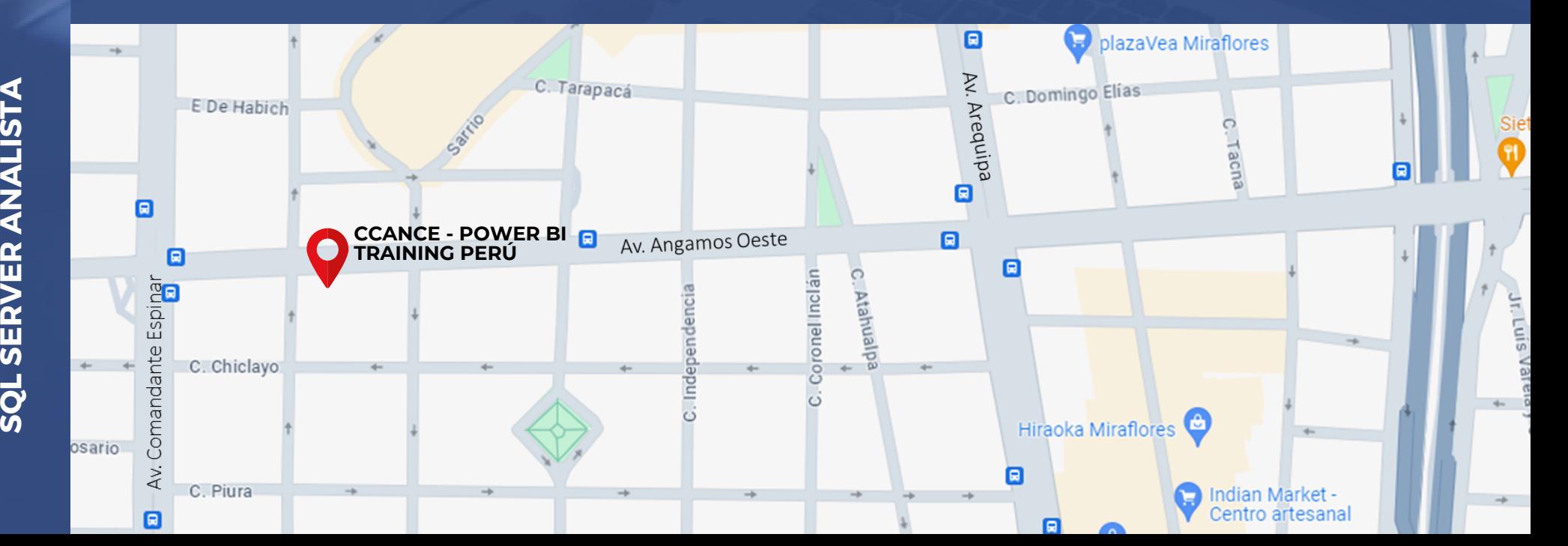

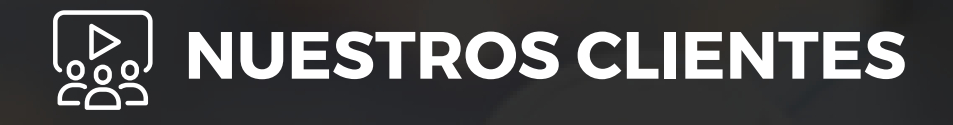

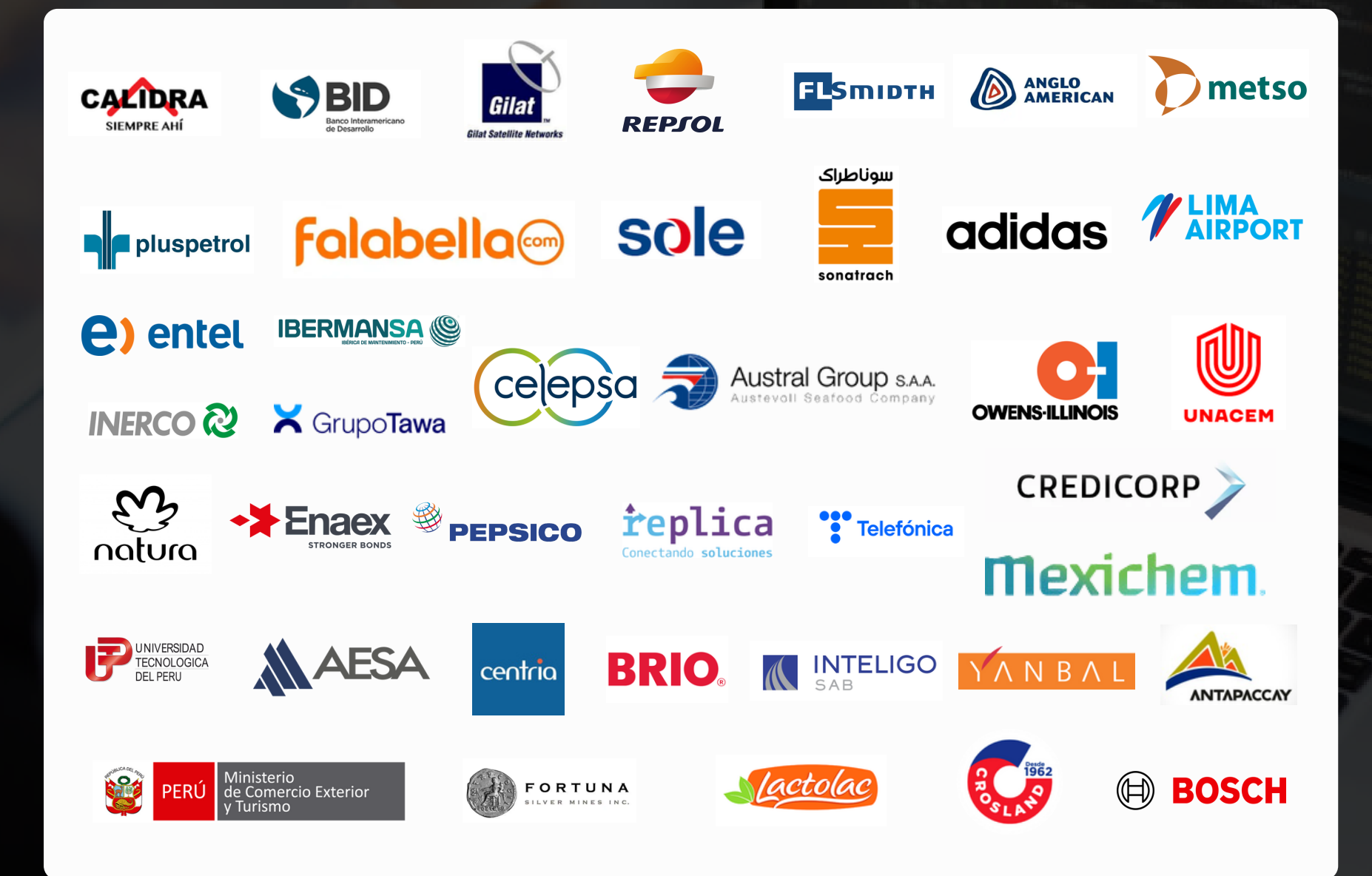

<u>ທ</u> **QL**<u>ທ</u> **ERV ERA NA LIS TA**